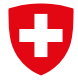

Schweizerische Eidgenossenschaft Confédération suisse Confederazione Svizzera Confederaziun svizra

Dipartimento federale dell'ambiente, dei trasporti, dell'energia e delle comunicazioni DATEC

**Ufficio federale dell'ambiente UFAM**

# STATISTICA SULLE PIENE

### Rapporto della stazione

# Guida

Contatto: hydrologie@bafu.admin.ch

## Indice

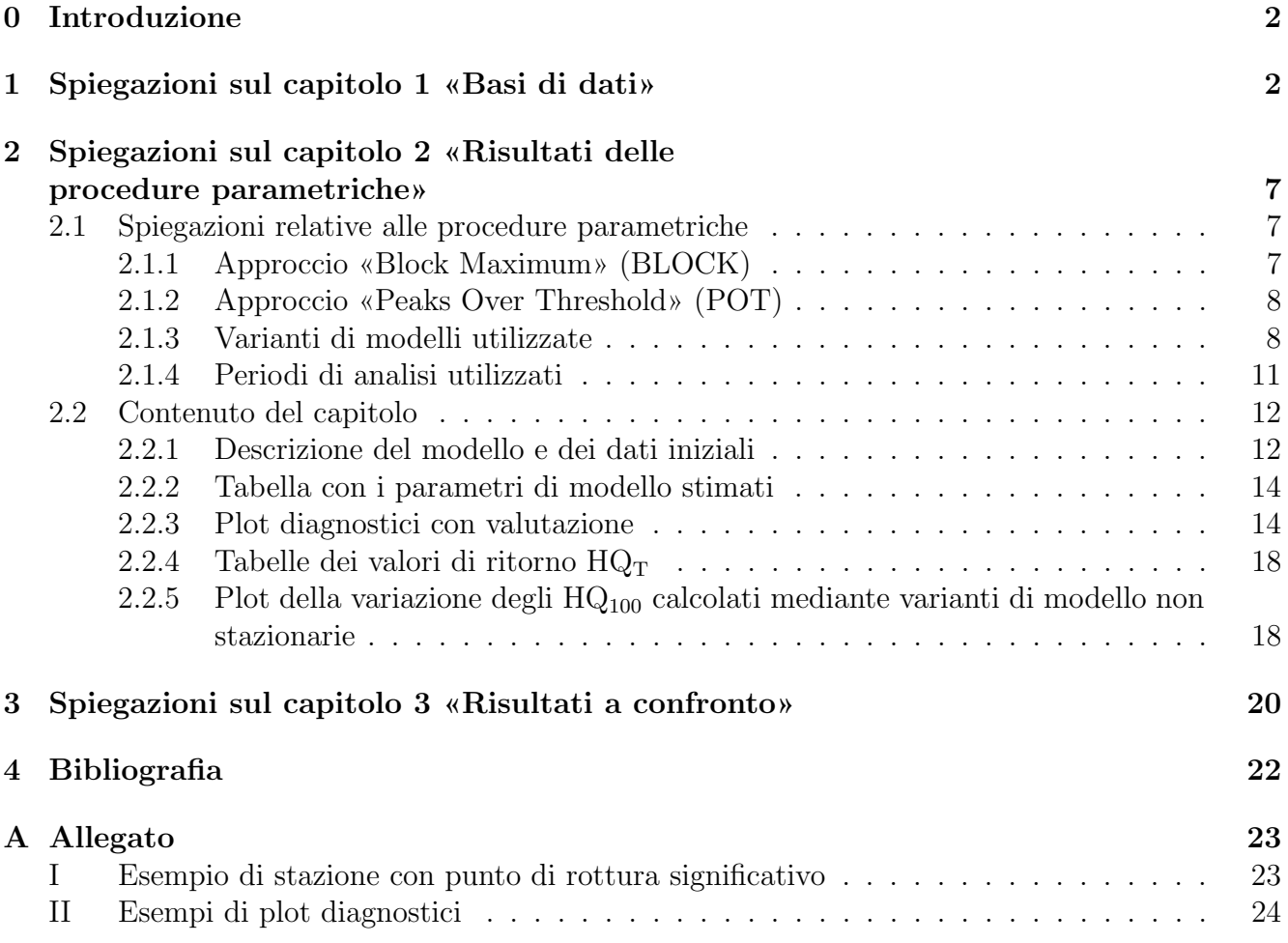

### <span id="page-2-2"></span><span id="page-2-0"></span>0 Introduzione

La presente guida funge da aiuto per garantire la comprensibilità e la leggibilità dei rapporti delle stazioni relativi alla statistica sulle piene. I rapporti servono a riconoscere non stazionarietà nei dati, ricavare una panoramica delle portate calcolate mediante due approcci diversi per determinati periodi di ritorno  $(HQ_T)$  e valutare le differenze tra questi ultimi. I risultati di queste analisi statistiche costituiscono soltanto una tra molte basi per rispondere a questioni concrete, ad esempio per determinare la portata di dimensionamento. Per poter stimare il rischio di piena sono indispensabili tra l'altro conoscenze dei processi idrologici nel bacino imbrifero nonch´e riflessioni sugli scenari «worst case» per le precipitazioni e le portate. La divisione Idrologia dell'UFAM è favorevole a un modo di procedere «idrologico-argomentativo» come proposto da Merz e Böschl (2008, citato in DWA 2012:52).

### <span id="page-2-1"></span>1 Spiegazioni sul capitolo 1 **«**Basi di dati**»**

Il capitolo 1 fornisce informazioni sulle serie di misurazioni a disposizione per la stazione di misurazione delle portate presa in esame. Fra queste informazioni rientrano il periodo coperto, eventuali lacune, l'influenza delle attività antropiche sul corso d'acqua e il tipo di regime. Viene inoltre indicato il valore di portata massimo osservato, corredato dalla data dell'evento.

Per i diversi metodi di analisi occorrono dati sulle portate con risoluzioni differenti. Attualmente l'UFAM dispone di dati relativi alle massime mensili a partire dall'inizio delle misurazioni presso la stazione in questione, ma per quanto concerne le massime giornaliere i dati digitali partono soltanto dal 1974. Per l'approccio «Block Maximum» (BLOCK) possono fungere da base le massime mensili, mentre per l'approccio «Peaks Over Threshold» (POT) occorrono le massime giornaliere. Per questo motivo, presso la maggior parte delle stazioni di misurazione il periodo di analisi varia da un approccio all'altro.

Le raffigurazioni delle serie temporali relative alle massime annuali, mensili e giornaliere (fig. 1-4 del rapporto della stazione) offrono una prima impressione delle basi di dati utilizzate e possono fornire indicazioni sulla stazionarietà dei dati.

Per seguire l'approccio «block maximum», dalla serie di massime mensili vengono estratte le massime annuali (massima mensile più elevata dell'anno <sup>1</sup>). Vengono utilizzati soltanto i dati a partire dall'installazione di un limnigrafo oppure dalla registrazione continua della portata. Per identificare eventuali salti all'interno della serie delle massime annuali viene condotta un'analisi dei punti di rottura secondo Bai e Perron (Bai e Perron 1998, citato in KHR 2007).

I punti di rottura significativi vengono analizzati sulla base della storia della stazione come pure dell'influenza nota e potenzialmente rilevante delle attivit`a antropiche sul bacino imbrifero. La serie di dati viene suddivisa nei punti di rottura spiegabili tenendo conto dell'intervallo di confidenza relativo al momento in cui questi punti sono apparsi. Per l'elaborazione delle schede di risultati relativi alla statistica sulle piene, i quali sono pubblicati sul sito Internet dell'UFAM,

<sup>&</sup>lt;sup>1</sup>Le massime annuali vengono verificate ed eventualmente corrette se non indipendenti (cfr. cap. 2.1.1).

viene utilizzato soltanto il periodo dopo l'eventuale suddivisione della serie. In casi del genere, i rapporti delle stazioni contengono anche l'analisi della serie temporale completa delle massime annuali (cfr. esempio all'Allegato A).

La figura [1](#page-3-0) a titolo di esempio, le massime annuali della Muota a Ingenbohl. Dato che è stato installato un limnigrafo soltanto nel corso del 1923, per l'approccio «block maximum» vengono utilizzate le massime annuali soltanto a partire dal 1924. Alla figura [1](#page-3-0) i valori relativi al periodo 1917-1923 sono pertanto raffigurati in grigio chiaro. Nella serie delle massime annuali a partire dal 1924, mediante l'analisi dei punti di rottura viene individuato un punto di rottura significativo tra il 1997 e il 1998 (intervallo di confidenza 1987-2002). Dalla documentazione disponibile per la stazione e il bacino imbrifero, in questo periodo non risultano interventi che potrebbero aver modificato in tal senso gli eventi di piena. Dall'analisi risulta invece che la messa in esercizio di una centrale idroelettrica nel 1970 non è stata significativa. La serie temporale delle massime annuali non viene quindi ulteriormente suddivisa. Nell'esempio relativo alla Muota a Ingenbohl vengono studiate, seguendo l'approccio BLOCK, le analisi del periodo 1924-2015 (intero periodo di analisi) e del periodo 1974-2015 (periodo di riferimento). L'analisi secondo l'approccio POT ha luogo per il periodo di analisi POT (1974-2015, cfr. cap. 2.1.4). Un esempio di suddivisione è presente all'Allegato A.

<span id="page-3-0"></span>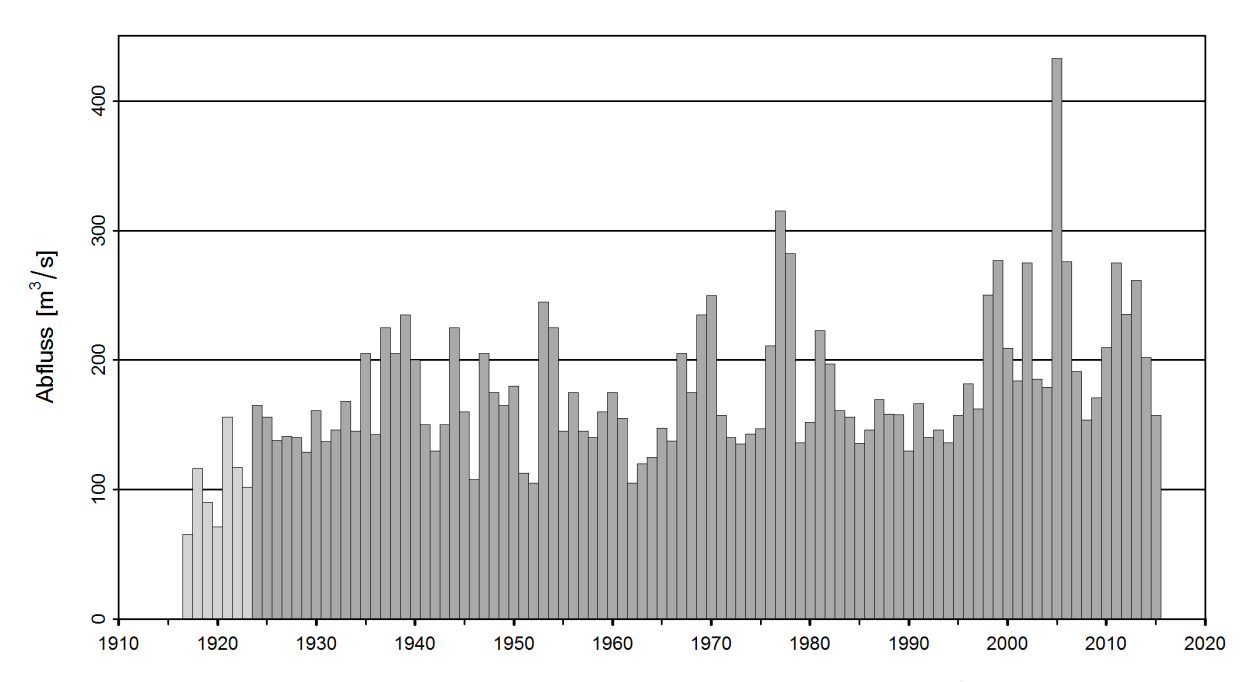

**Figura 1:** Serie temporale delle massime annuali (Muota-Ingenbohl)  $[m^3/s]$  (1917 - 2015, grigio chiaro: massime annuali non utilizzate per la statistica; grigio scuro: massime annuali utilizzate)

Le figure relative alla serie temporale delle massime mensili (cfr. fig. [2\)](#page-4-0), dell'andamento stagionale delle massime mensili (cfr. fig. [3\)](#page-5-0) nonché alla serie temporale delle massime giornaliere (cfr. fig. 4) consentono di farsi un'immagine ancora più dettagliata della struttura dei dati. Spesso questi dati presentano strutture particolari, ad esempio a causa della costruzione di una centrale elettrica. Ne sono un esempio le massime mensili della Muota (fig. [2\)](#page-4-0): la messa in esercizio di una centrale idroelettrica nel 1970, menzionata in precedenza, non causa un punto di rottura significativo nelle massime annuali, ma a partire dal 1970 circa è visibile un netto aumento dei valori inferiori delle

#### <span id="page-4-1"></span><span id="page-4-0"></span>massime mensili.

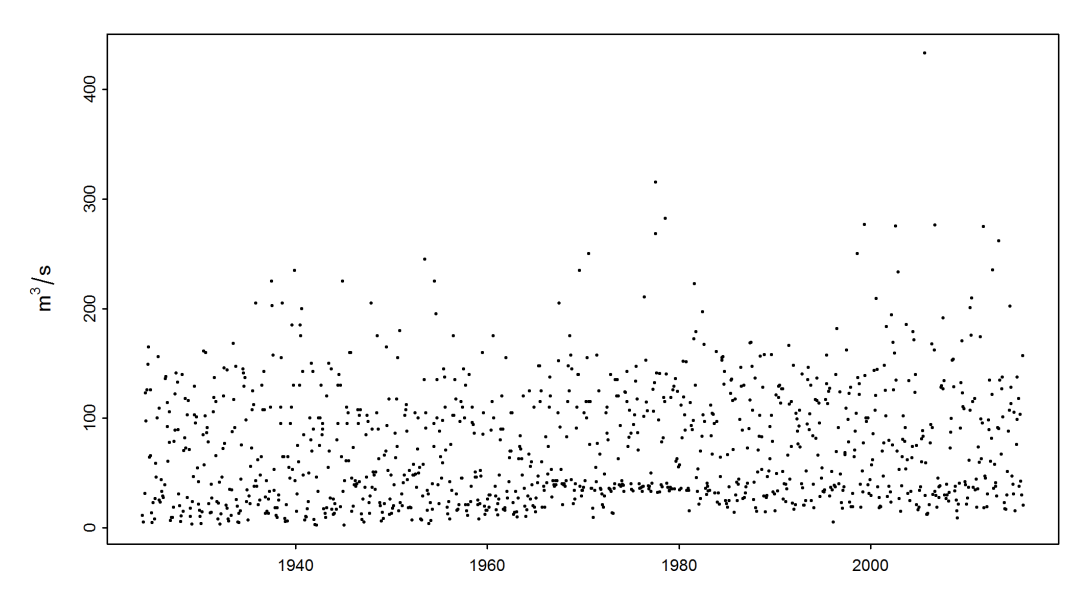

Figura 2: Serie temporale delle massime mensili (Muota-Ingenbohl)  $[m^3/s]$  (01.01.1924 -31.12.2015)

La figura [3](#page-5-0) figura 3 del rapporto della stazione illustra i valori utilizzati, ripartiti in funzione dei mesi. I punti di dati all'interno di un mese vengono raffigurati in modo leggermente staccato per migliorarne la leggibilit`a («jitter» ovvero dislocamento casuale, senza riferimento alla data precisa di avvenimento). La raffigurazione offre un'immagine della dispersione e può illustrare un'even-tuale stagionalità. Ad esempio, la Muota (fig. [3,](#page-5-0) a sin.) presenta una stagionalità molto marcata: le massime mensili più elevate vengono generalmente registrate durante i mesi estivi. Nel caso della Breggia (fig. [3,](#page-5-0) a ds.), la stagionalità è molto meno pronunciata, sebbene anche in tal caso i valori più elevati si osservino in estate e in autunno.

<span id="page-5-0"></span>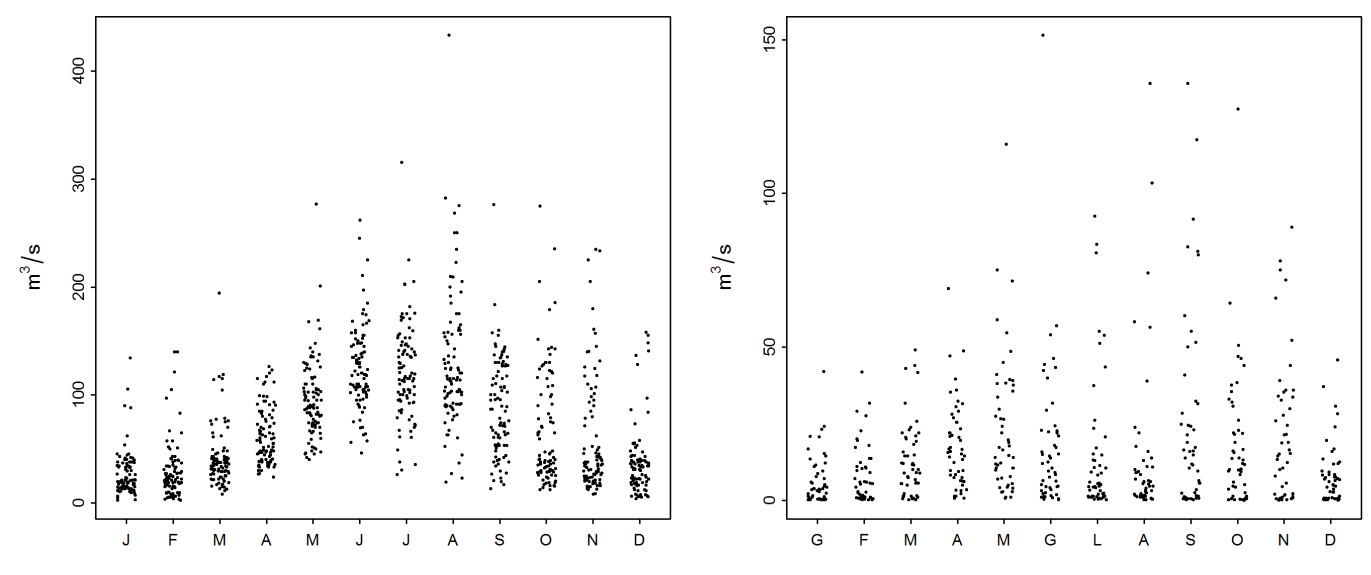

Figura 3: Andamento stagionale delle massime mensili della Muota a Ingenbohl (sin.) e della Breggia a Chiasso (ds.)  $[m^3/s]$ 

<span id="page-6-0"></span>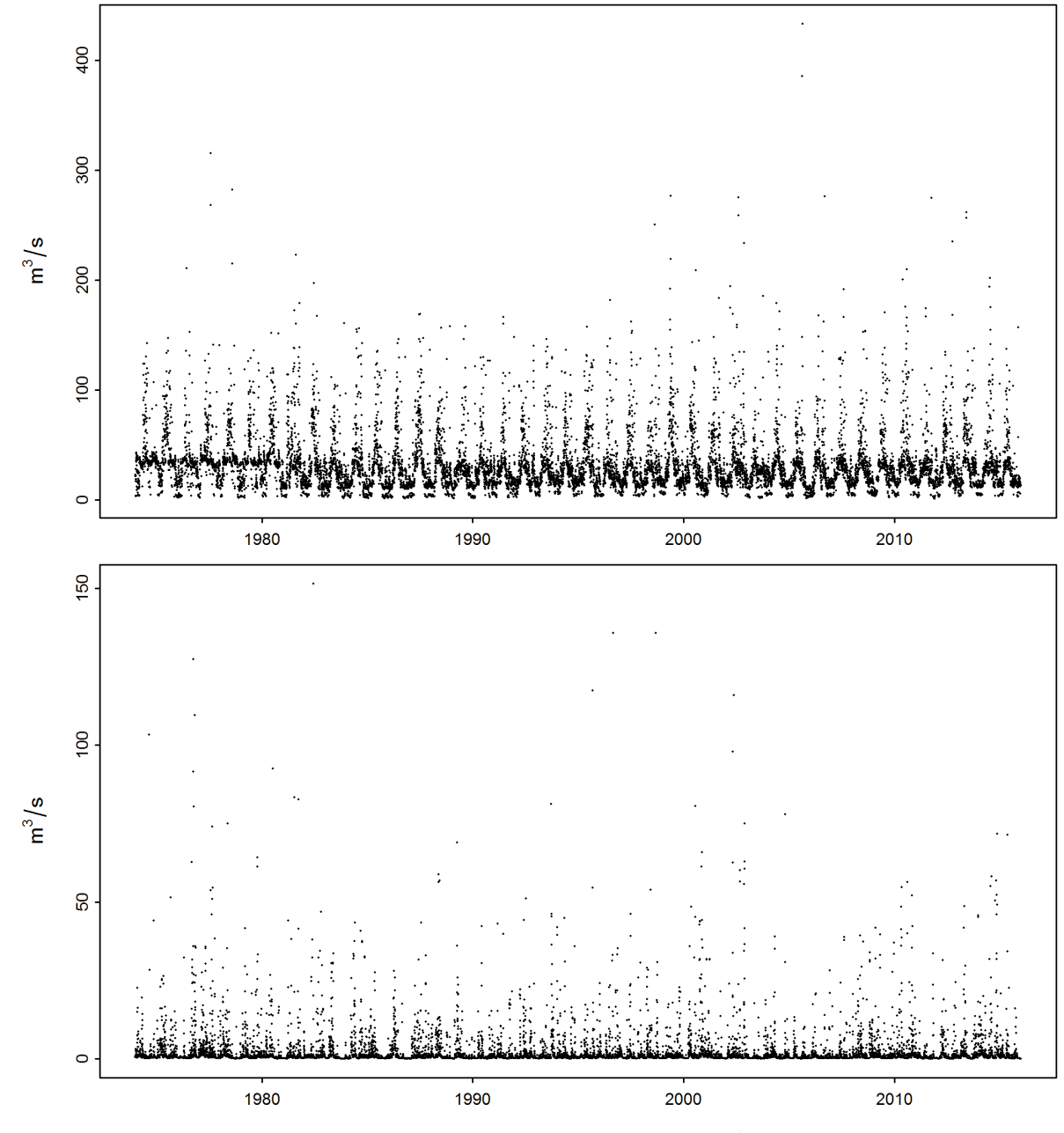

Figura 4: Serie temporale delle portate giornaliere massime  $[m^3/s]$  (sopra: Muota-Ingenbohl, sotto: Breggia-Chiasso)

La figura [4](#page-6-0) illustra, come esempio di raffigurazione delle massime giornaliere, le serie temporali delle stazioni di misurazione delle portate Muota-Ingenbohl (in alto) e Breggia-Chiasso (in basso). Anche per quanto concerne le massime giornaliere della Muota, contrariamente a quelle della Breggia, è riconoscibile una stagionalità marcata.

### <span id="page-7-5"></span><span id="page-7-0"></span>2 Spiegazioni sul capitolo 2 **«**Risultati delle procedure parametriche**»**

#### <span id="page-7-1"></span>2.1 Spiegazioni relative alle procedure parametriche

Al capitolo 2 dei rapporti delle stazioni vengono riassunti i risultati delle due procedure parametriche utilizzate: l'approccio «block maximum» (BLOCK) e l'approccio «peaks over threshold» (POT). Entrambi gli approcci, che si differenziano nel metodo applicato per identificare i valori estremi, si basano sui seguenti parametri e dati iniziali del modello:

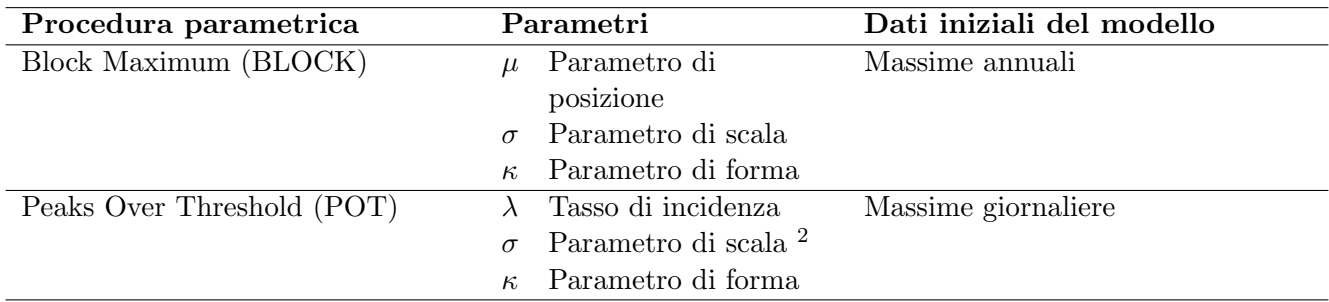

#### <span id="page-7-2"></span>2.1.1 Approccio **«**Block Maximum**»** (BLOCK)

L'approccio «Block Maximum» definisce il valore più elevato all'interno di un intervallo di tempo (= «Block») come valore estremo. In questo studio viene scelto un intervallo pari a un anno. Come nel caso della procedura applicata finora (DVWK 1979), vengono analizzate le massime annuali.<sup>3</sup> La teoria dei valori estremi dimostra che la ripartizione delle probabilità delle massime annuali segue la distribuzione generalizzata dei valori estremi (Generalized Extreme Value Distribution, GEV). La GEV viene descritta attraverso il parametro di posizione  $\mu$ , il parametro di scala  $\sigma$  e il parametro di forma  $\kappa$ . Massimizzando la funzione di log-verosimiglianza, che risulta dal modello GEV, è possibile stimare i tre parametri (formula n. [1\)](#page-7-3).

<span id="page-7-3"></span>
$$
l(\mu, \sigma, \kappa) = -n \log \sigma - \left(1 + \frac{1}{\kappa}\right) \sum_{i=1}^{n} \log \left(1 + \kappa \frac{y_i - \mu}{\sigma}\right) - \sum_{i=1}^{n} \left(1 + \kappa \frac{y_i - \mu}{\sigma}\right)^{-\frac{1}{\kappa}} \tag{1}
$$

 $y_i$  corrisponde alla massima annuale relativa all'anno i. Sulla base degli stimatori per  $\mu$ ,  $\sigma$  e  $\kappa$  e mediante la formula numero [2](#page-7-4) viene infine determinato il valore atteso della portata HQ<sub>T</sub> ( $p = \frac{1}{7}$  $\frac{1}{T})$ per il periodo di tempo T.

<span id="page-7-4"></span>
$$
HQ_T = \begin{cases} \mu - \frac{\sigma}{\kappa} [1 - \{-\log(1 - p)\}^{-\kappa}] & \text{si } \kappa \neq 0\\ \mu - \sigma \log\{-\log(1 - p)\} & \text{si } \kappa = 0 \end{cases}
$$
\n(2)

<sup>&</sup>lt;sup>2</sup>Il parametro di scala  $\sigma$  utilizzato nel metodo POT non corrisponde numericamente a  $\sigma$  dell'approccio BLOCK. <sup>3</sup>L'indipendenza delle massime annuali viene verificata analogamente a quella delle massime giornaliere (cfr. cap. [2.1.2\)](#page-8-0). Se due massime annuali non soddisfano il criterio di indipendenza, il valore inferiore viene sostituito

dalla successiva massima mensile indipendente relativa all'anno in esame.

#### <span id="page-8-5"></span><span id="page-8-0"></span>2.1.2 Approccio **«**Peaks Over Threshold**»** (POT)

Nell'approccio POT, i valori sono considerati eventi estremi se superano un valore soglia u elevato. Secondo la teoria dei valori estremi, se u ha un valore elevato il numero di superamenti del valore soglia presenta una distribuzione di Poisson con lo tasso di incidenza  $\lambda$  (il numero medio di superamenti del valore soglia in un intervallo di tempo pari a un anno). La somma dei superamenti del valore soglia segue la distribuzione di Pareto generalizzata (Generalized Pareto Distribution, GPD). Nella procedura così come applicata dall'UFAM, la grandezza iniziale è la serie delle massime giornaliere. Il valore soglia u viene fissato sulla base dei metodi grafici «mean residual life plot» e «fitrange plot» (cfr. Coles 2001). In seguito vengono determinati i superamenti del valore soglia e, massimizzando la funzione di log-verosimiglianza, ricavata dalle distribuzioni di Poisson e di Pareto, vengono stimati i parametri (formula [3\)](#page-8-2).

<span id="page-8-2"></span>
$$
l(\lambda, \sigma, \kappa) = n \log \lambda - \lambda t - n \log \sigma - \left(1 + \frac{1}{\kappa}\right) \sum_{i=1}^{n} \log \left(1 + \frac{\kappa w_i}{\sigma}\right)
$$
(3)

 $w_i$  un elemento della serie degli n superamenti del valore soglia osservati. Il parametro  $\lambda$  corrisponde al event rate, ovvero al numero medio di superamenti del valore soglia in un intervallo di tempo pari a un anno. Anche nell'approccio POT il parametro  $\sigma$  corrisponde al parametro di scala, ma è numericamente diverso da  $\sigma$  dell'approccio BLOCK. L' HQ<sub>T</sub> può essere calcolato mediante gli stimatori dei parametri di cui alla formula numero [4.](#page-8-3)

<span id="page-8-3"></span>
$$
HQ_T = u + \frac{\sigma}{\kappa} \left\{ \left( \frac{\lambda}{1-p} \right)^{\kappa} - 1 \right\}, T = \frac{1}{p}
$$
 (4)

La funzione di log-verosimiglianza (formule [3\)](#page-8-2) ) può essere utilizzata soltanto a condizione che i dati relativi alle massime giornaliere non siano interdipendenti. Poiché è molto probabile che i superamenti del valore soglia in giorni consecutivi si riferiscano allo stesso evento di piena, il trattamento dei dati avviene al netto di tali cluster. Beard (Cunnane 1989, citato in Meylan et al. 2008) calcola l'intervallo di tempo L tra due eventi indipendenti in funzione della superficie del bacino imbrifero A in miglia quadrate (formula n. [5\)](#page-8-4).

<span id="page-8-4"></span>
$$
L = 5 \text{giorni} + \ln(A) \tag{5}
$$

Dallo studio dei dati dell'UFAM relativi alle portate risulta che questa formula è adatta a delimitare eventi indipendenti, a condizione che venga rispettato un intervallo minimo pari a 11 giorni.

#### <span id="page-8-1"></span>2.1.3 Varianti di modelli utilizzate

Oltre al modello stazionario, nel quadro dei due approcci presentati in precedenza vengono valutate anche varianti non stazionarie. Nel caso stazionariosi suppone che tutti i parametri della funzione di ripartizione siano costanti durante l'intero periodo di analisi, mentre nel caso non stazionario i parametri vengono modellizzati in modo dipendente dal tempo. L'utilizzo di parametri non stazionari è all'origine di un cambiamento nel tempo anche degli  $HQ_T$  calcolati. Nel quadro del set di metodi utilizzato dall'UFAM viene testata la non stazionarietà del parametro di posizione  $\mu$  e del parametro di scala  $\sigma$ . Alla tabella 1 sono elencate tutte le varianti di modello studiate dall'UFAM nell'ambito dell'approccio BLOCK. La tabella 2 illustra invece le varianti di modello dell'approccio POT.

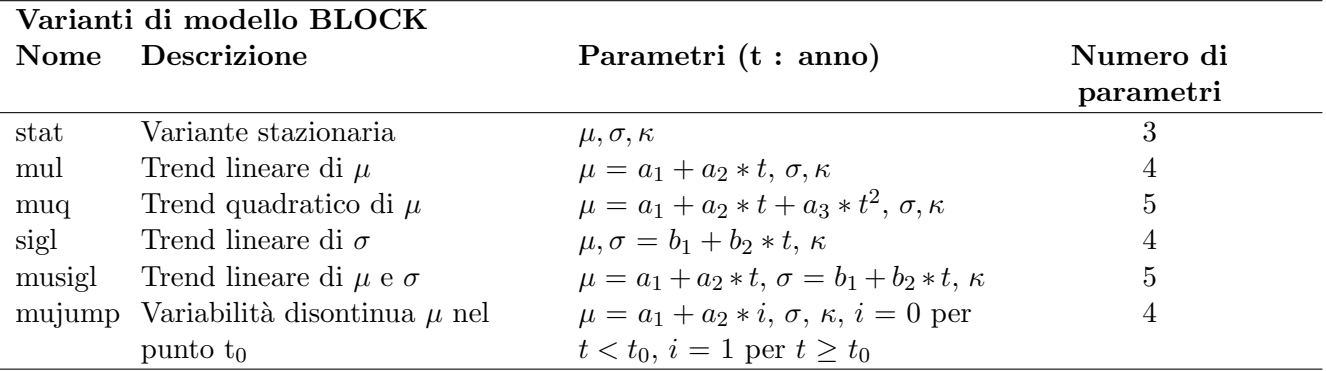

<span id="page-9-2"></span><span id="page-9-0"></span>Tabella 1: Varianti di modello utilizzate nell'ambito dell'approccio BLOCK. µ parametro di posizione (mu),  $\sigma$  parametro di scala (sigma),  $\kappa$  parametro di forma (kappa)

<span id="page-9-1"></span>Tabella 2: Varianti di modello utilizzate nell'ambito dell'approccio POT.  $\sigma$  Parametro di scala (sigma), κ parametro di forma (kappa)

| Varianti di modello POT |                                     |                                                   |           |  |  |  |
|-------------------------|-------------------------------------|---------------------------------------------------|-----------|--|--|--|
| Nome.                   | Descrizione                         | Parametri (t : anno)                              | Numero di |  |  |  |
|                         |                                     |                                                   | parametri |  |  |  |
| stat                    | Variante stazionaria                | $\sigma$ , $\kappa$                               |           |  |  |  |
| sigl                    | Trend lineare di $\sigma$           | $\sigma = b_1 + b_2 * t, \kappa$                  | 3         |  |  |  |
| sigjump                 | Variabilità disontinua $\sigma$ nel | $\sigma = b_1 + b_2 * i, \, \kappa, \, i = 0$ per |           |  |  |  |
|                         | punto $t_0$                         | $t < t_0, i = 1$ per $t \ge t_0$                  |           |  |  |  |

Le varianti di modello «mujump» e «sigjump» tengono conto di una variabilità discontinua di  $\mu$  e di  $\sigma$  nel punto  $t_0$ , cercando così di raffigurare cambiamenti strutturali improvvisi nel bacino imbrifero, come potrebbe essere il caso della costruzione di una diga. La scelta di  $t_0$  viene agevolata da un test dei punti di rottura di Bai e Perron (Bai e Perron, 1998, citato in KHR 2007). Decisive sono per`o le conoscenze sul momento in cui vi sono stati eventuali interventi nel bacino imbrifero. Se questi si trovano all'interno dell'intervallo di confidenza del punto di rottura secondo Bai e Perron,  $t_0$  viene obbligatoriamente fissato in corrispondenza di questo momento (cfr. es. Muota-Ingenbohl, pag. 3). In caso di contraddizioni, queste vengono inserite nel rapporto della stazione e la decisione viene motivata (cfr. es. Vispa-Visp, Allegato [A\)](#page-23-0).

Sulla base di uno schema della procedura (fig. 5), tra le diverse varianti di modello si cerca di scegliere la più appropriata. La statistica della devianza consente di studiare la capacità di adattamento di un modello a un determinato set di dati. In tal modo si può verificare se le varianti di modello presentano differenze sostanziali (cfr. Coles, 2001). In caso contrario, si sceglie il modello più semplice. La statistica della devianza non può essere utilizzata per confrontare le varianti di modello non interdipendenti. Se i modelli si basano sullo stesso numero di parametri (ad es. «mul» e «mujump») viene comparata la log-verosimiglianza. Nei casi in cui non è possibile nemmeno tale comparazione (ad es. «muq» e «mujump»), la scelta della variante di modello avviene sulla base di riflessioni di carattere idrologico (ad es. se a partire da un determinato momento si devia acqua dal bacino imbrifero, la variante di modello «mujump» `e probabilmente pi`u plausibile di «muq»). Se la scelta cade su un modello non stazionario, occorre capire in ogni caso se sia plausibile dal punto di vista idrologico e valutarne la qualit`a. Questi criteri sono fortemente soggettivi. La scelta del modello `e brevemente illustrata nei rapporti.

#### <span id="page-10-0"></span>Schema della procedura: Scelta della variante di modello stazionaria o non stazionaria più appropriata

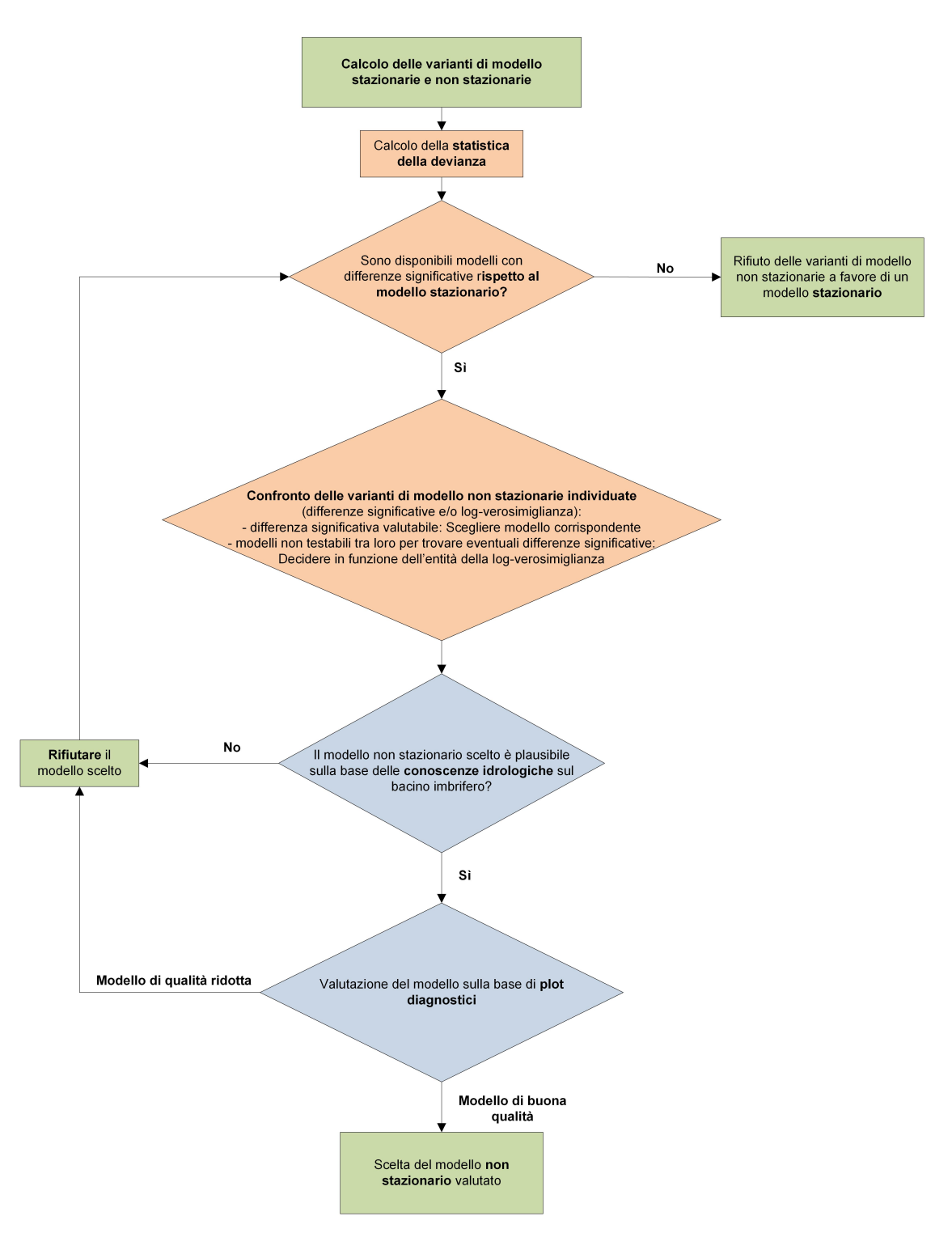

Figura 5: Schema della procedura per la scelta della variante di modello stazionaria o non stazionaria più appropriata.

#### <span id="page-11-1"></span><span id="page-11-0"></span>2.1.4 Periodi di analisi utilizzati

Per entrambi gli approcci (BLOCK e POT) vengono presi in considerazione, a seconda della situazione, da uno a un massimo di tre diversi periodi di analisi.

Approccio BLOCK:

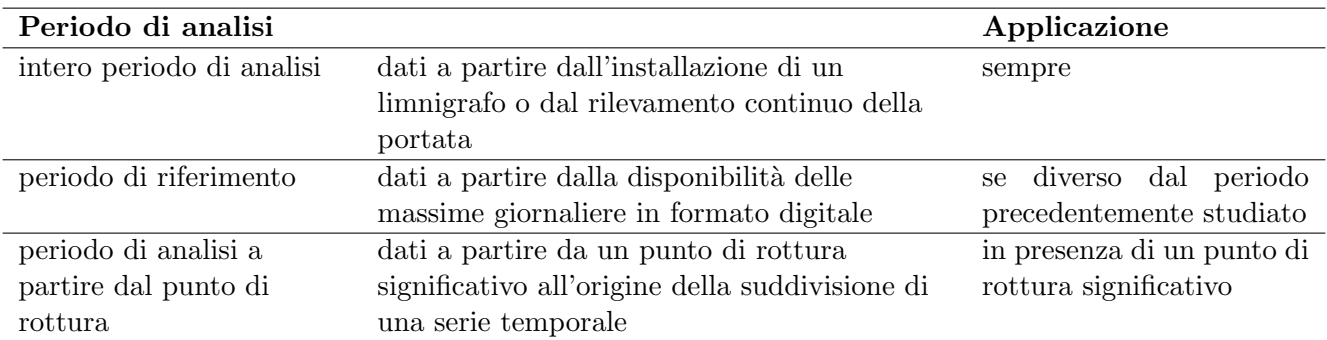

Approccio POT:

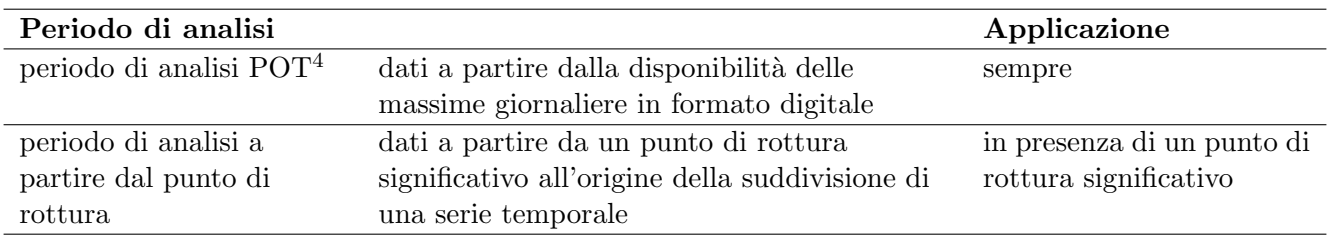

Il periodo di analisi a partire dal punto di rottura corrisponde al periodo utilizzato per l'elaborazione delle schede di risultati relativi alla statistica sulle piene pubblicati sul sito Internet dell'UFAM se si giudica necessaria una suddivisione della serie.

Dato che al momento l'UFAM dispone di una versione digitale delle massime giornaliere soltanto a partire dal 1974, le analisi dell'approccio POT sono perlopiù riferite a un periodo più breve rispetto a quelle dell'approccio BLOCK. Nell'approccio BLOCK (periodo di riferimento), il periodo di analisi a partire dalla disponibilità di massime giornaliere serve a consentire un confronto diretto tra i risultati di tale approccio e quelli di POT (ciò significa che possono essere escluse differenze dovute al fatto che sono stati presi in esame periodi di misurazione diversi).

<sup>4</sup>Corrisponde al periodo di riferimento dell'approccio BLOCK

#### <span id="page-12-0"></span>2.2 Contenuto del capitolo

Entrambi gli approcci parametrici (BLOCK e POT) vengono descritti ai rispettivi sottocapitoli del rapporto della stazione [\(2.1](#page-7-1) e [2.2\)](#page-12-0). I capitoli sono ulteriormente suddivisi come segue:

- descrizione del modello e dei dati iniziali
- tabella con i parametri del modello stimati
- plot diagnostici con valutazione
- tabelle con i valori di ritorno  $HQ_T$
- plot della variazione degli HQ<sup>100</sup> calcolati mediante varianti di modello non stazionarie.

#### <span id="page-12-1"></span>2.2.1 Descrizione del modello e dei dati iniziali

L'introduzione spiega brevemente quale modello e quali dati vengono effettivamente utilizzati. Se necessario, vengono indicati i diversi periodi di analisi.

I dati iniziali a disposizione sono illustrati alle figure 1 4, al capitolo 1 del rapporto della stazione (cfr. cap. [1\)](#page-2-1). Il capitolo 2 contiene ulteriori singole raffigurazioni specifiche ad alcune procedure e relative alle basi di dati. Viene infine descritto il modello stazionario (cap. 2.x.x.a), cui fanno seguito le varianti non stazionarie (cap. 2.x.x.b). Di queste ultime vengono elencati soltanto i risultati della variante di modello giudicata più appropriata, con una breve motivazione della scelta.

Per il calcolo dell'approccio POT deve essere fissato un valore soglia u. A tal fine viene applicato il metodo grafico denominato «mean residual life plot». Il plot `e raffigurato all'allegato A del rapporto della stazione. Per la parte teorica si fa riferimento a Coles (2001). Nella pratica, l'interpretazione di un «mean residual life plot» non è sempre facile. L'obiettivo è trovare il valore soglia u inferiore a partire dal quale il plot suppone un andamento approssimativamente lineare, tenendo conto anche dell'intervallo di confidenza al 95 per cento (linee tratteggiate). Nel caso della Muota, il valore soglia u viene fissato a 130 m<sup>3</sup>/s (cfr. fig. [6\)](#page-13-0).

La scelta di u può essere verificata tramite altri metodi (ad es. «fitrange plot»), i quali non sono per`o compresi nel rapporto della stazione.

Per dare un'immagine dei superamenti del valore soglia utilizzati nell'approccio POT, nella prima figura al capitolo 2.2.1 rispettivamente 2.2.2 del rapporto della stazione questi ultimi vengono messi a confronto con i dati di base delle massime giornaliere. Nella legenda viene indicato il numero di eventi estremi. Occorre tenere conto del fatto che si tratta di valori al netto dei cluster, ovvero soltanto di eventi indipendenti. Nell'esempio della Muota l'analisi comprende 91 eventi (cfr. fig. [7\)](#page-13-1): tale cifra è  $2\frac{1}{3}$  volte superiore rispetto a quella degli eventi utilizzati nell'approccio BLOCK per il periodo di riferimento 1974-2015. Nel settore idrologico, la letteratura suppone che a partire dal raddoppio dei dati iniziali si ha un miglioramento rispetto all'approccio BLOCK per la stessa serie temporale (cfr. Meylan 2008).

<span id="page-13-2"></span><span id="page-13-0"></span>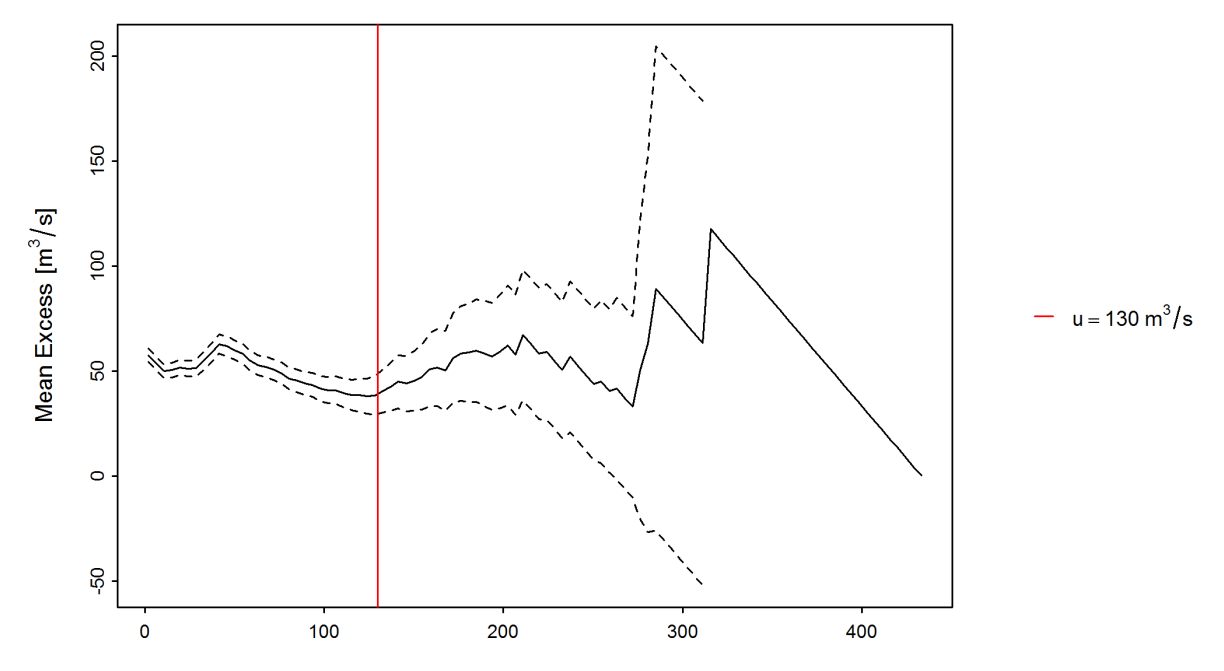

Figura 6: «mean residual life plot» con valore soglia u scelto (linea rossa), mean excess (linea nera) e intervallo di confidenza al 95% (linee tratteggiate)

<span id="page-13-1"></span>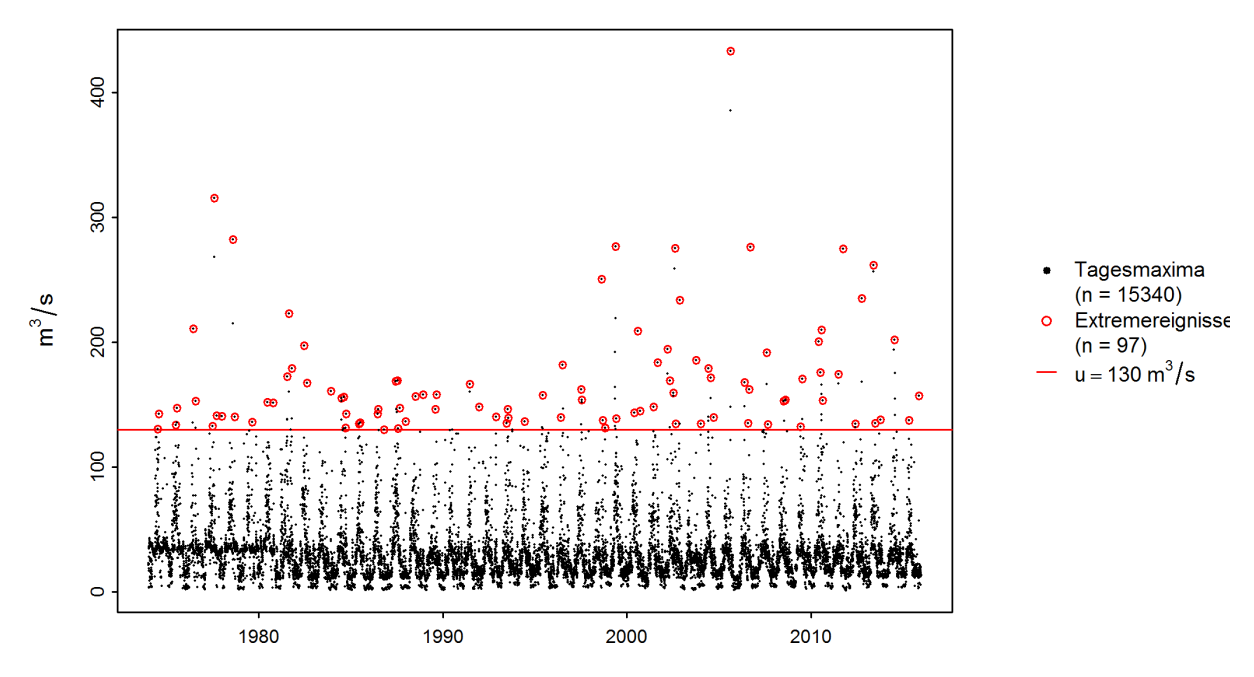

Figura 7: massime giornaliere (nero) e valori estremi effettivamente utilizzati nell'approccio POT (rosso) a confronto (Muota-Ingenbohl)

#### <span id="page-14-3"></span><span id="page-14-0"></span>2.2.2 Tabella con i parametri di modello stimati

Per ogni variante di modello una tabella illustra i parametri di distribuzione stimati, come pure il numero di valori utilizzati per il relativo calcolo. La tabella contiene inoltre il valore soglia u utilizzato nell'approccio POT (cfr. tab. 3 e 4).

Tabella 3: Numero di valori utilizzati e parametri di modello stimati nell'approccio stazionario BLOCK durante l'intero periodo di analisi 1924-2015, partendo dall'esempio della Muota a Ingenbohl

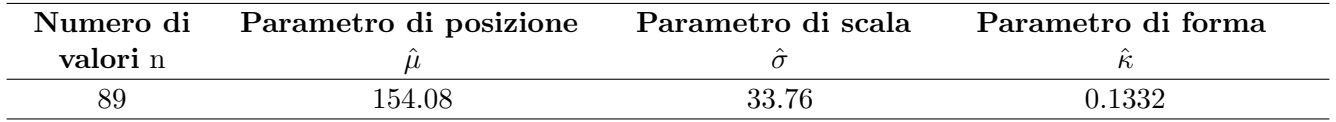

<span id="page-14-2"></span>Tabella 4: Valore soglia utilizzato, numero di valori e parametri di modello stimati nell'approccio di modello «sigjump» dell'approccio POT, partendo dall'esempio della Muota a Ingenbohl

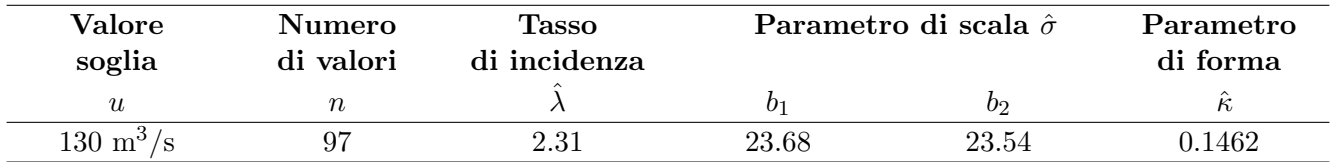

Le varianti di modello non stazionarie elencate,  $a_1$  e  $a_2$  (parametro di posizione) e/o  $b_1$  e  $b_2$  (pa-rametro di scala) si riferiscono alle formule per la non stazionarietà di cui alle tabelle [1](#page-9-0) (BLOCK) e [2](#page-9-1) (POT). Nell'esempio di cui sopra (tab. [4\)](#page-14-2), per il parametro di scala  $\hat{\sigma} = b_1$  per il periodo precedente al punto di rottura  $(t < t_0)$  e  $\hat{\sigma} = b_1 + b_2$  per il periodo successivo al punto di rottura  $(t \ge t_0; \text{ cfr. } \text{tab. } 2).$  $(t \ge t_0; \text{ cfr. } \text{tab. } 2).$  $(t \ge t_0; \text{ cfr. } \text{tab. } 2).$ 

#### <span id="page-14-1"></span>2.2.3 Plot diagnostici con valutazione

Per valutare la qualità del modello relativo alle procedure parametriche BLOCK e POT vengono raffigurati i cosiddetti plot diagnostici, che nel caso delle varianti di modello stazionarie si compongono di quattro plot parziali:

• Il Probability Plot e il Quantile Plot dimostrano quanto il modello (probabilità teorica o quantile teorico) si adatti ai valori osservati (probabilità empirica o quantile empirico). Più i dati si trovano lungo la diagonale unitaria di colore rosso, più la qualità del modello è elevata (cfr. fig. [8,](#page-16-0) in alto). Nel probability plot la somma dell'incidenza teorica viene sostituita dalla funzione di ripartizione cumulata teorica. Nel quantile plot i quantili dei valori di portata osservati vengono sostituiti dai quantili calcolati grazie al modello. Dato che i quantili teorici vengono calcolati a partire dalla funzione inversa della funzione di distribuzione, per un raffronto ottico diretto con il probability plot corrispondente, gli assi del quantile plot vengono invertiti. I risultati dei due plot sono gli stessi, ma vengono raffigurati su scale diverse. Ciò consente di meglio valutare la qualità dei modelli, ad esempio il punto debole del probability plot per quanto concerne i valori più estremi viene sostituito dal quantile plot (cfr. Coles, 2001: pagg. 58-59).

- <span id="page-15-0"></span>• Il Return Level Plot rappresenta le portate in diversi periodi di ritorno (cfr. fig. [8,](#page-16-0) in basso a sin.). La curva rossa corrisponde alla stima migliore, quelle blu raffigurano l'intervallo di confidenza al 95 per cento. I punti sono le osservazioni cui vengono attribuiti periodi di ritorno empirici. Il raffronto consente di formulare altre osservazioni in merito alla qualità del modello.
- Il Density Plot rappresenta un istogramma dei valori estremi (colonne: classi; punti: valori singoli) nonché la funzione di ripartizione adattata ai dati empirici (curva rossa) (cfr. fig. [8,](#page-16-0) in basso a ds.). L'andamento delle colonne dovrebbe essere riprodotto il più fedelmente possibile dalla curva. La scelta del valore della classe delle singole colonne ha tuttavia un notevole influsso sull'immagine che la curva adattata dà della qualità del modello.

La figura [8](#page-16-0) della guida illustra i plot diagnostici relativi alla variante di modello stazionaria dell'approccio BLOCK per la stazione di misurazione Muota-Ingenbohl. Il probability plot indica che nel complesso il modello si adatta bene alle osservazioni. Dal quantile plot risulta tuttavia che ha difficoltà nel raffigurare il maggior picco di portata osservato. Ciò è visibile anche nel return level plot, nel quale l'osservazione maggiore si trova relativamente lontano dalla curva rossa, pur situandosi comunque ancora all'interno dell'intervallo di confidenza. Il density plot può invece venire valutato in modo positivo. Nel complesso, per questo esempio si può parlare di un buon adattamento.

<span id="page-16-2"></span><span id="page-16-0"></span>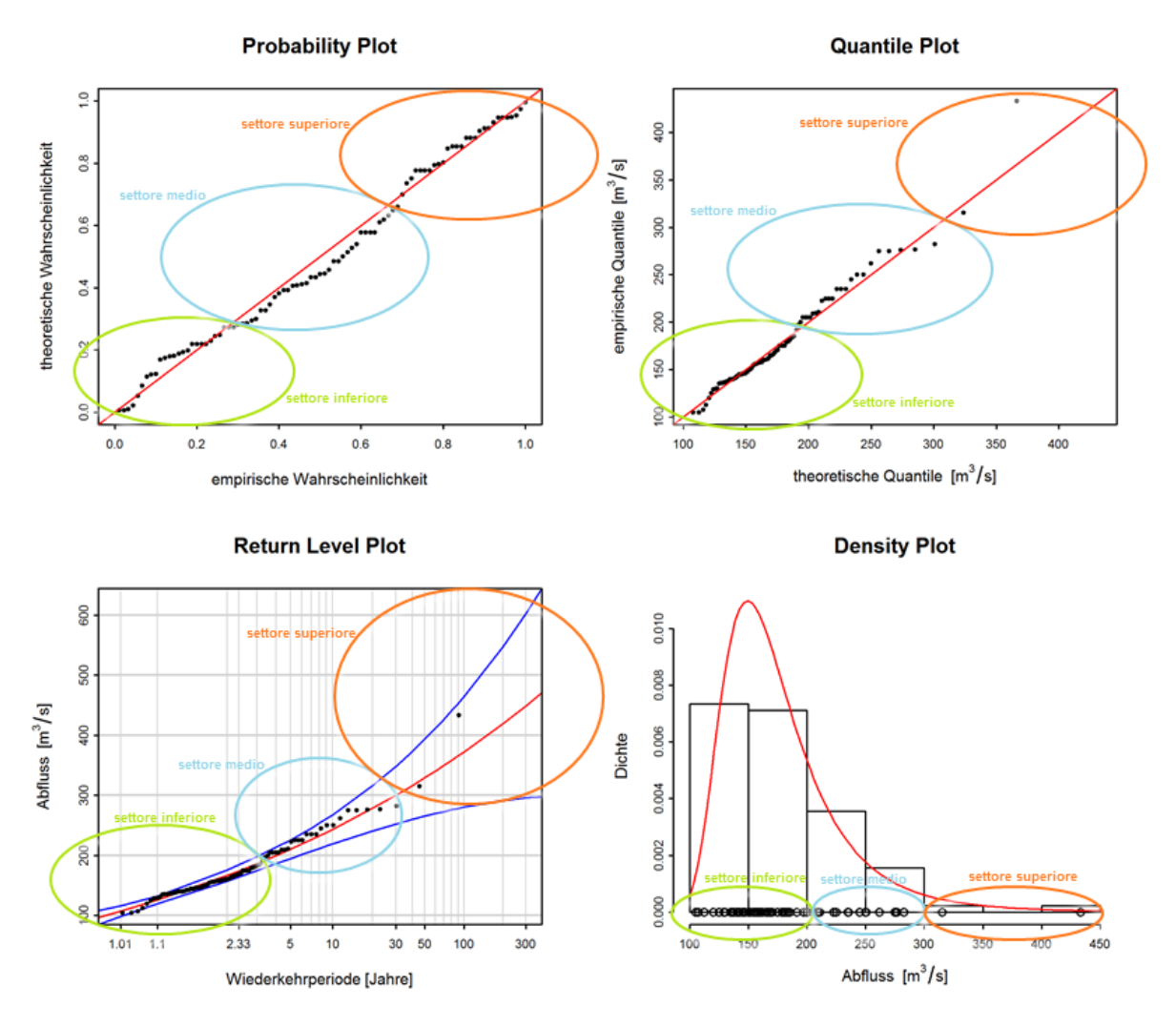

Figura 8: Esempio di plot diagnostici per una variante di modello stazionaria (Muota-Ingenbohl)

Per agevolare l'interpretazione, i rapporti delle stazioni si prefiggono di proporre una valutazione dei plot diagnostici sulla base di diversi criteri. Viene ad esempio valutato l'adattamento nel settore «inferiore», «medio» e «superiore». La delimitazione precisa di questi settori è soggettiva e pu`o anche variare leggermente da una stazione di misurazione all'altra. Generalmente sono comunque intesi i settori illustrati alla figura [8.](#page-16-0) La valutazione dell'adattamento viene riassunta in una tabella (cfr. tab. [5\)](#page-16-1). Viene pure valutata l'ampiezza dell'intervallo di confidenza.

Tabella 5: Esempi di interpretazione dei plot diagnostici (fig. [8\)](#page-16-0):

<span id="page-16-1"></span>

| Criteri                           | Valutazione | <b>Osservazioni</b>            |
|-----------------------------------|-------------|--------------------------------|
| adattamento del settore inferiore | buono       |                                |
| adattamento del settore medio     | buono       |                                |
| adattamento del settore superiore | cattivo     | la massima viene sottovalutata |
| intervallo di confidenza          | medio       | -                              |

<span id="page-17-1"></span>Altri esempi di plot diagnostici con le relative interpretazioni sono disponibili all'Allegato B.

Nel caso delle varianti di modello non stazionarie possono essere raffigurati, previa standardizzazione dei valori, soltanto il quantile plot e il probability plot. Nell'approccio BLOCK, quest'ultima avviene tramite la distribuzione di Gumbel, mentre nell'approccio PLOT tramite la distribuzione esponenziale. Il quantile plot dipende dalla scelta di questa ripartizione di riferimento. Analogamente ai plot diagnostici dei modelli stazionari, per l'interpretazione occorre prestare attenzione alla posizione dei punti dei dati rispetto alla diagonale unitaria. La figura [9](#page-17-0) illustra i plot diagnostici della variante di modello mujump relativa all'approccio BLOCK, per la stazione di misurazione Muota-Ingenbohl. Dal residual quantile plot risulta che il valore maggiore osservato può essere adattato in modo leggermente migliore grazie alla variante di modello non stazionaria rispetto a quella stazionaria (cfr. fig. [8\)](#page-16-0). Nel caso del residual probability plot, invece, praticamente non si notano variazioni.

<span id="page-17-0"></span>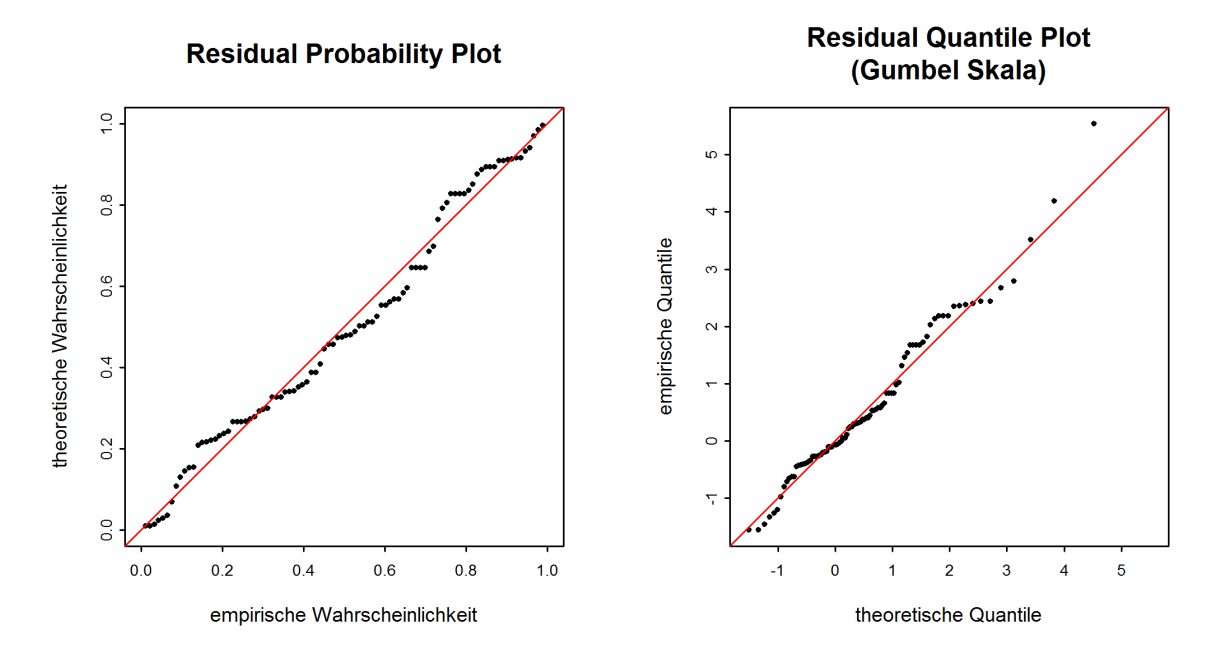

Figura 9: Esempio di plot diagnostici relativi a una variante di modello non stazionaria (Muota-Ingenbohl)

Altri esempi di plot diagnostici relativi a varianti di modello non stazionarie sono descritte all'Allegato B.

#### <span id="page-18-3"></span><span id="page-18-0"></span>2.2.4 Tabelle dei valori di ritorno  $HQ_T$

I plot diagnostici sono seguiti da una tabella che elenca i livelli di portata HQ<sub>T</sub> calcolati dal modello utilizzato per determinati periodi di ritorno T. La tabella [6](#page-18-2) presenta l'esempio per il modello BLOCK stazionario relativo alla stazione Muota-Ingenbohl. Nel caso stazionario, gli  $HQ_T$  elencati valgono per l'intero periodo di analisi preso in esame. Nel caso delle varianti di modello non stazionarie, gli  $HQ_T$  calcolati variano nel tempo. Nella tabella sono elencati i valori relativi all'ultimo anno. In tal caso, l'anno è indicato nella legenda.

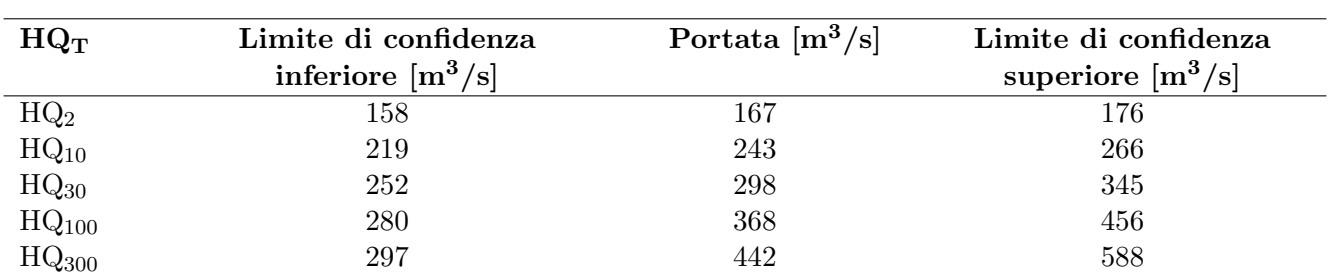

<span id="page-18-2"></span>Tabella 6: Livelli di portata per diversi periodi di ritorno (compreso intervallo di confidenza al 95 %, metodo delta) per l'intero periodo di analisi (1924-2015)

L'intervallo di confidenza indicato consente di valutare l'incertezza dei valori di ritorno calcolati, la quale risulta dalle variazioni casuali nel campione (ovvero dalla serie di misurazioni). L'intervallo di confidenza non prende in considerazione ulteriori incertezze, in particolare per quanto concerne la correttezza del modello utilizzato.

L'UFAM calcola gli intervalli di confidenza sulla base del metodo delta. Quest'ultimo si basa su uno sviluppo di Taylor della funzione per il calcolo degli  $HQ_T$  e di una distribuzione asintotica normale. La qualità dell'intervallo così calcolato è difficile da valutare ed è diversa da caso a caso. Il metodo delta `e comunque applicabile a tutte le varianti di modello, anche a quelle non stazionarie. Per dettagli tecnici si rimanda a Coles (2001: pagg. 56-57 e 82).

#### <span id="page-18-1"></span>2.2.5 Plot della variazione degli  $HQ_{100}$  calcolati mediante varianti di modello non stazionarie

Gli  $HQ_T$  calcolati variano da un anno all'altro per le varianti di modello non stazionarie oppure, a un determinato momento, sono soggetti a un salto (varianti mujump e sigjump). Mentre nella tabella relativa ai valori di ritorno vengono indicati soltanto gli  $HQ_T$  dell'ultimo anno, raffigurando l'andamento nel tempo degli  $HQ_{100}$  HQ $100$  calcolati è possibile riconoscerne le variazioni. Nell'esempio relativo alla Muota-Ingenbohl (cfr. fig. [10\)](#page-19-0), per la variante di modello mujump dell'approccio BLOCK quale punto  $t_0$  è stato scelto l'anno 1998. Prima del 1998 l' HQ<sub>100</sub> calcolato era pari a 337 m<sup>3</sup>/s, a partire dal 1998 a 380 m<sup>3</sup>/s (linee continue). Le linee tratteggiate corrispondono all'intervallo di confidenza al 95 per cento. La figura [11](#page-19-1) presenta un ulteriore esempio con una variazione lineare dell'HQ<sup>100</sup> calcolato.

<span id="page-19-2"></span><span id="page-19-0"></span>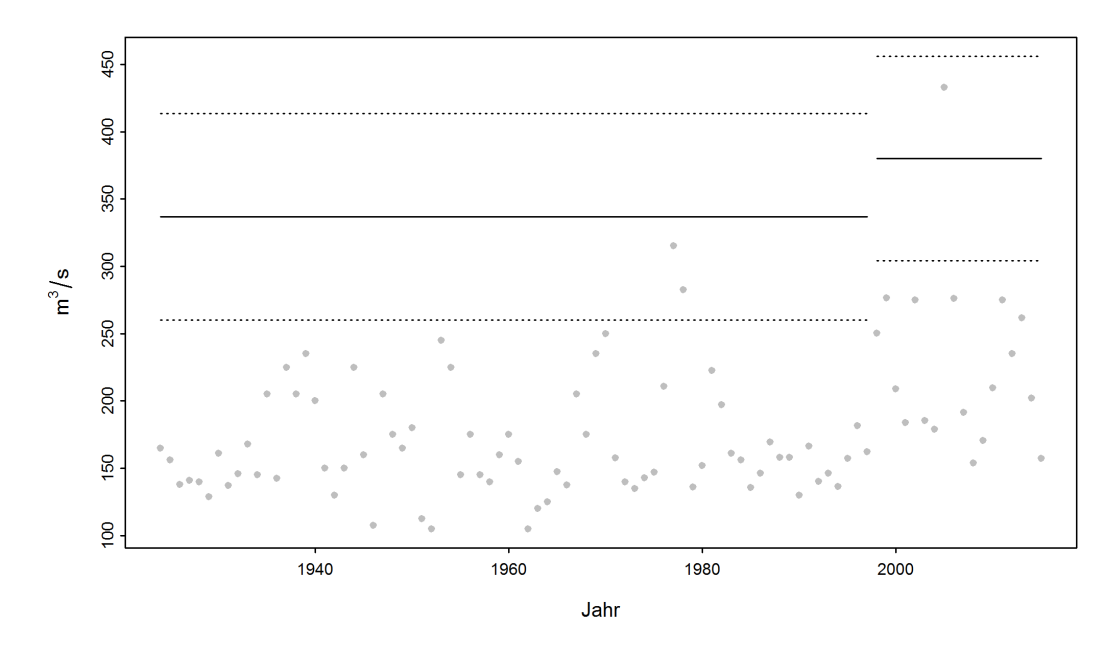

Figura 10: Variazione degli HQ<sup>100</sup> calcolati tramite una variante di modello non stazionaria (linee continue) e dell'intervallo di confidenza al 95 % (metodo delta, linee tratteggiate) nel periodo 1974-2015 (Muota-Ingenbohl)

<span id="page-19-1"></span>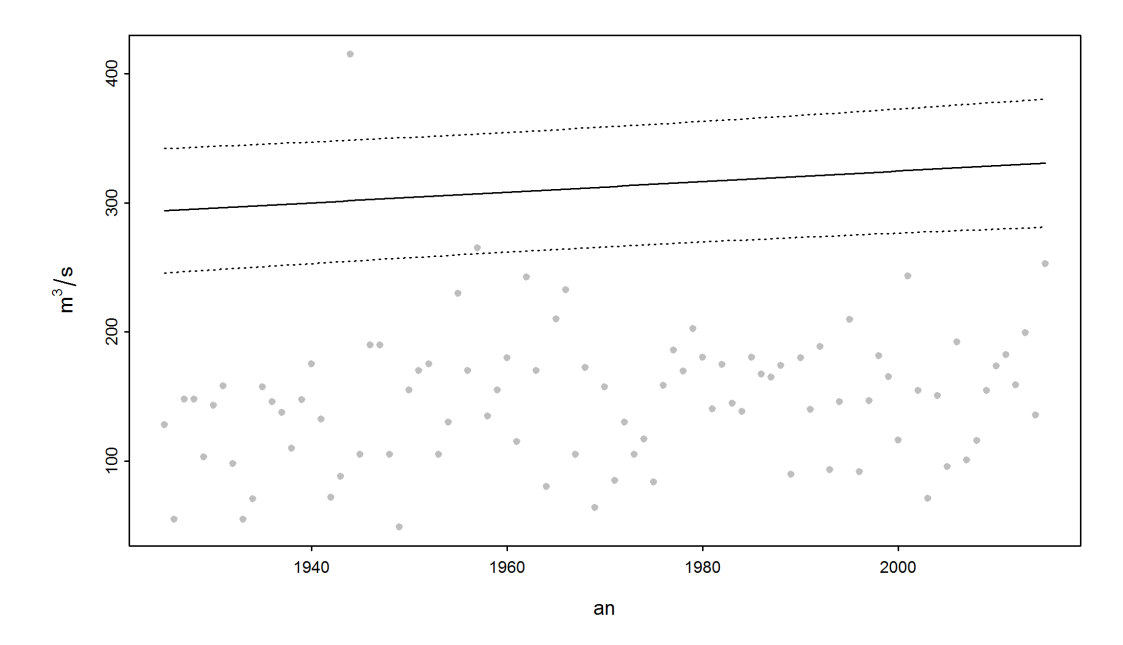

Figura 11: Variazione degli HQ<sup>100</sup> calcolati tramite una variante di modello non stazionaria (linea continua) e dell'intervallo di confidenza al 95 % (metodo delta, linee tratteggiate) nel periodo 1925-2015 (Broye-Payerne)

### <span id="page-20-1"></span><span id="page-20-0"></span>3 Spiegazioni sul capitolo 3 **«**Risultati a confronto**»**

L'ultimo capitolo dei rapporti delle stazioni riassume i risultati delle diverse procedure e li mette a confronto.

La panoramica degli  $HQ_T$  di ogni variante di modello che tra le due procedure parametriche prese in esame meglio si adatta ai dati `e presentata sotto forma di grafico (cfr. fig. [12\)](#page-21-0). Inoltre, per ogni procedura vengono sempre raffigurati anche i risultati della variante di modello stazionaria. Oltre all' HQ<sub>T</sub> stimato (barra) viene raffigurato l'intervallo di confidenza (linea delimitata da due triangoli che definiscono il limite minimo e massimo dell'intervallo). Per tutte le varianti di modello non stazionarie, gli  $HQ_T$  calcolati valgono soltanto per un determinato momento. Analogamente al capitolo precedente vengono utilizzati i valori dell'ultimo anno, il quale viene indicato nella legenda. Occorre prestare attenzione al fatto che le scale dell'asse y (portate in  $m^3/s$  o  $1/s$ ) possono variare a seconda del periodo di ritorno. I risultati vengono confrontati con la portata più elevata misurato presso la stazione in questione (linea blu).

La raffigurazione (figure [12\)](#page-21-0) consente un raffronto diretto dei risultati presentati singolarmente sotto forma di tabelle nel capitolo precedente. Per evitare che vengano confrontati risultati riferiti a periodi di calcolo diversi, nel grafico vengono distinti con colori diversi (sfondo bianco o arancione). Dato che l'UFAM ha a disposizione una versione digitale delle massime mensili e annuali a partire dall'inizio delle misurazioni, ma delle massime giornaliere generalmente soltanto a partire dal 1974, l'approccio BLOCK si basa spesso su un periodo diverso rispetto all'approccio POT. Ciò vale anche per l'esempio della Muota (cfr. fig. [12\)](#page-21-0), nel quale l'approccio BLOCK si riferisce alla serie di dati 1924-2015 mentre l'approccio POT ai dati del periodo 1974-2015. Per questo motivo, come spiegato al capitolo 2.1.4 della presente guida, per l'approccio BLOCK viene analizzata anche la serie temporale a partire dal 1974 (periodo di riferimento).

Dalla figura 12 risulta che nel caso della Muota il fatto che i dati abbiano una base diversa è determinante, soprattutto perch´e dopo il 1974, mediamente, vengono osservate piene annuali superiori ai valori dell'intero periodo di analisi. L'intervallo di confidenza notevolmente più ampio per l'HQ<sup>100</sup> e l'HQ<sup>300</sup> nell'approccio BLOCK per il periodo di riferimento 1974-2015 rispetto all'approccio POT per lo stesso periodo è una conseguenza del fatto che per questo modello sono stati utilizzati molti meno dati iniziali (BLOCK: 42 risultati, POT: 91). Nel caso dell'HQ<sup>300</sup> l'intervallo di confidenza è così ampio che da una parte comprende valori negativi e all'altra valori elevati poco realistici per la Muota a Ingenbohl (da -145 m<sup>3</sup>/s a 1982 m<sup>3</sup>/s). Ciò dimostra la grande incertezza per quanto riguarda i valori di ritorno calcolati per questo modello.

<span id="page-21-1"></span><span id="page-21-0"></span>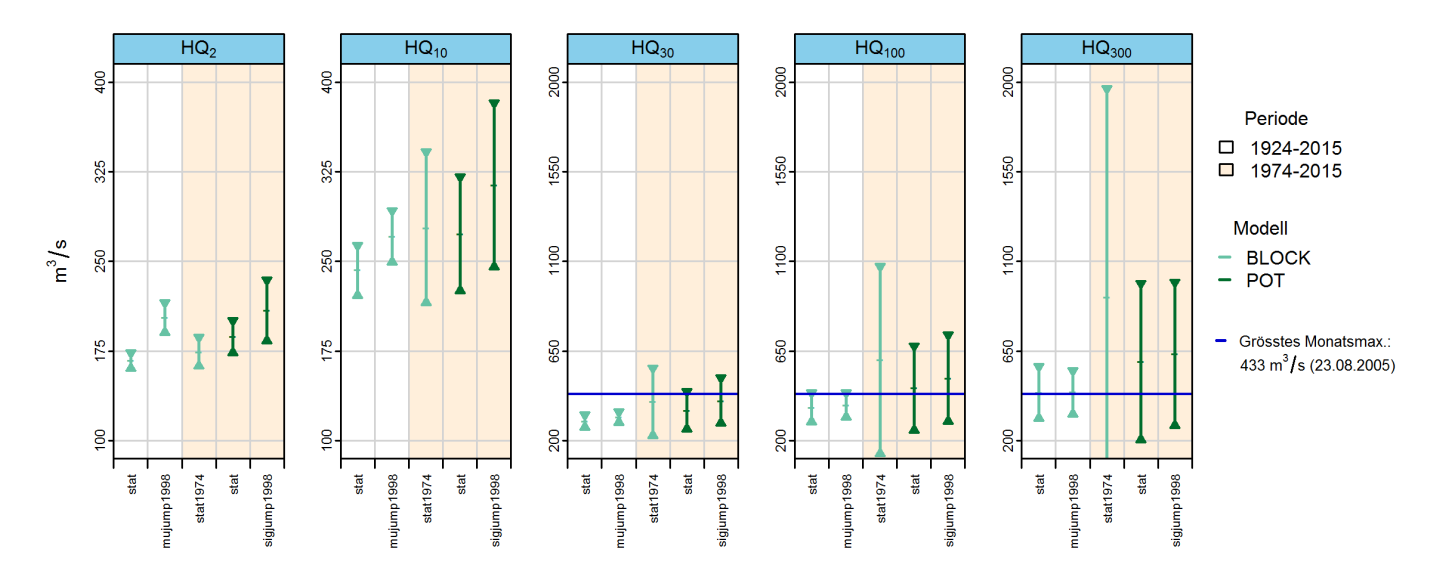

Figura 12:  $HQ_T [m^3/s]$ , compreso un intervallo di confidenza al 95 %, calcolato con le varianti di modello stazionarie e quelle più adatte degli approcci BLOCK e POT per il 2015 (Muota-Ingenbohl)

Nel caso dei due approcci (BLOCK e POT) per la Muota-Ingenbohl, la qualità dei modelli può essere migliorata mediante le varianti non stazionarie, includendo la frequenza delle grandi piene degli ultimi anni. Di conseguenza, i valori di ritorno calcolati sono superiori rispetto a quelli delle varianti di modello stazionarie. Le semplici formule matematiche per tenere conto delle non sta-zionarietà (tab. [1](#page-9-0) e [2\)](#page-9-1), tuttavia, raffigurano la realtà soltanto in modo approssimativo. Rimane inoltre poco chiaro se una tendenza proseguirà in modo invariato anche in futuro. La storia delle stazioni non consente di trarre conclusioni sul futuro, ma eventualmente di ricavare informazioni sulle cause di un cambiamento. Se queste sono note, è poi possibile formulare ipotesi sugli sviluppi futuri.

In linea di principio occorre osservare che tutti gli approcci di modello hanno vantaggi e svantaggi e di conseguenza è da escludere una scelta generica del modello. Anche nel caso di una singola analisi non si sa quale approccio rispecchi al meglio la realt`a.

La decisione fondamentale tra i due approcci parametrici utilizzati deriva dall'identificazione dei valori estremi. Nell'approccio POT, a differenza che nell'approccio BLOCK, viene aggirata la formazione di blocchi di dati, e ciò impedisce che siano tralasciati valori estremi soltanto perché nello stesso blocco compare un valore più elevato (Coles 2001). Il rischio di analizzare dati relativi alla portata che non siano estremi nell'approccio POT può essere minimizzato scegliendo in modo appropriato il valore soglia u. La mancanza della maggior parte dei dati di base precedenti al 1974 in formato digitale limita tuttavia l'applicazione dell'approccio POT.

I risultati di queste analisi statistiche costituiscono soltanto una tra molte basi per rispondere a questioni concrete. Per poter stimare il rischio di piena sono indispensabili tra l'altro conoscenze dei processi idrologici nel bacino imbrifero nonché riflessioni sugli scenari «worst case» per le precipitazioni e le portate. La divisione Idrologia dell'UFAM `e favorevole a un modo di procedere «idrologico-argomentativo» come proposto da Merz e Böschl (2008, citato in DWA 2012:52).

### <span id="page-22-0"></span>4 Bibliografia

Baumgartner, E., Boldi, M.-O., Kan, C., Schick, S. (2013): Hochwasserstatistik am BAFU - Diskussion eines neuen Methodensets. Wasser Energie Luft, quaderno 2/2013. Baden (in tedesco).

Coles, S. (2001): An Introduction to Statistical Modeling of Extreme Values. Springer. Londra (in inglese).

DWA (ed.) (2012): Merkblatt DWA-M 552. Ermittlung von Hochwasserwahrscheinlichkeiten. Deutsche Vereinigung für Wasserwirtschaft, Abwasser und Abfall e. V. Hennef (in tedesco).

KHR  $(ed.)$  (2007), Das Abflussregime des Rheins und seiner Nebenflüsse im 20. Jahrhundert. Analyse, Veränderungen, Trends. Bericht Nr. I-22 der KHR, Lelystad (in tedesco).

Meylan, P., Favre, A.-C., Musy, A.  $(2008)$ . Hydrologie fréquentielle. Une science prédictive. Presses polytechniques et universitaires romandes. Lausanne (in francese).

*Merz, R., Blöschl, G.*(2008). Flood frequency hydrology: 2. Combining data evidence. Water Resources Research, 44 (8), citato in DWA (2012) (in inglese).

UFAEG (ed.) (2003a): Dizionario della protezione contro le piene. Haupt Verlag, Berna.

 $UFAEG$  (éd.) (2003b): Hochwasserabschätzung in schweizerischen Einzugsgebieten. Praxishilfe. Berichte des BWG. Serie Wasser n. 4, Berna (in tedesco).

### <span id="page-23-0"></span>A Allegato

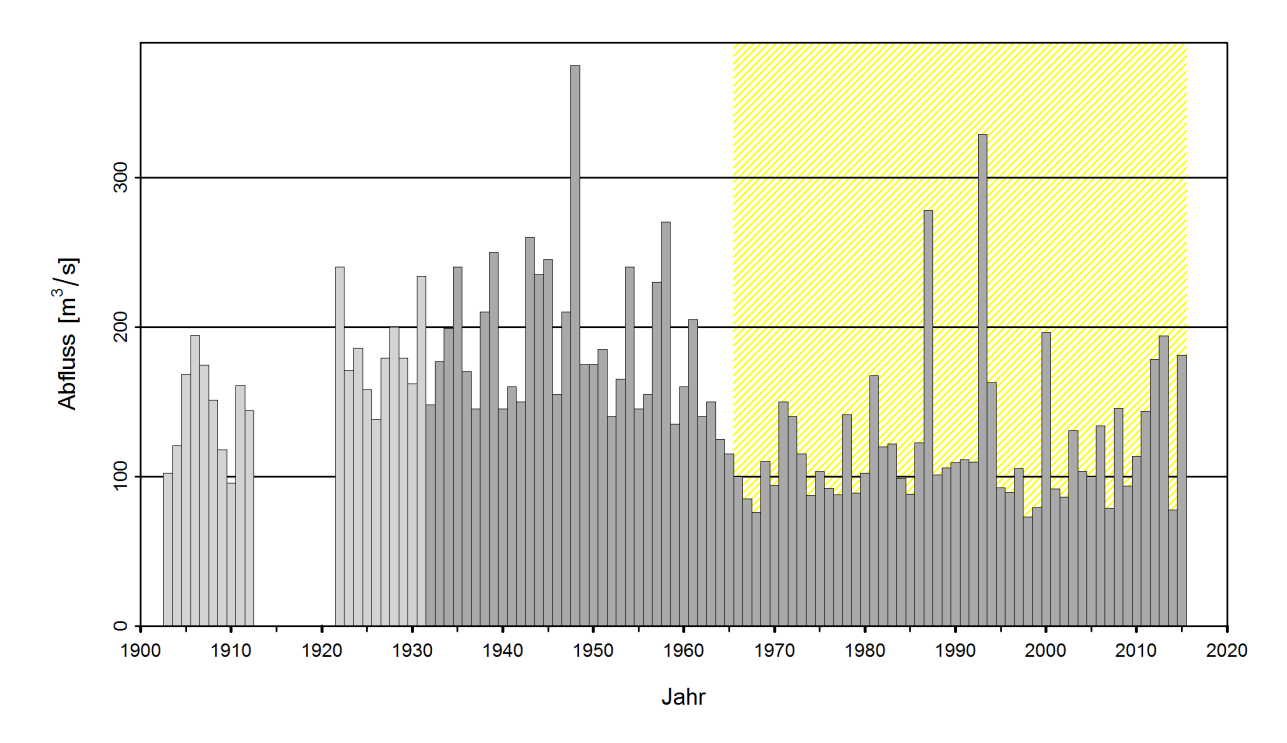

#### <span id="page-23-1"></span>I Esempio di stazione con punto di rottura significativo

![](_page_23_Figure_3.jpeg)

![](_page_23_Figure_4.jpeg)

Figura 14: Serie temporale delle massime mensili (Vispa-Visp)

<span id="page-24-2"></span>Per la stazione Vispa-Visp sono disponibili le massime mensili per i periodi 1903-1913 e a partire dal 1922. Il 9 marzo 1922 `e stato installato un limnigrafo. Per questo motivo i dati vengono analizzati soltanto a partire dal 1923. Le massime annuali della stazione presentano un punto di rottura significativo nel 1962 (intervallo di confidenza: 1956-1968). A causa dell'influsso della centrale elettrica di Mattmark (diga Mattmark 1965, derivazioni e condutture nel bacino imbrifero) per la scheda di risultati su Internet vengono utilizzate le massime annuali a partire dal 1966. Nel rapporto della stazione, per l'approccio BLOCK vengono effettuate analisi dei periodi 1923-2015 (con  $t_0$ =1966; intero periodo di analisi), 1966-2015 (periodo di analisi a partire dal punto di rottura) e 1974-2015 (periodo di riferimento). L'analisi dei risultati dell'approccio POT avviene per il periodo di analisi POT (1974-2015).

#### <span id="page-24-0"></span>II Esempi di plot diagnostici

<span id="page-24-1"></span>![](_page_24_Figure_2.jpeg)

Varianti di modello stazionarie

Figura 15: Esempio di plot diagnostici di una variante di modello stazionaria con buon adattamento in tutti i settori (approccio BLOCK, Ticino-Bellinzona)

Dal probability plot e dal quantile plot emerge che nel complesso il modello si adatta bene alle osservazioni. Leggere variazioni sono riscontrabili nel settore inferiore. Inoltre, tutte le osservazioni si trovano all'interno del ridotto intervallo di confidenza. In generale, per questo esempio si può parlare di un buon adattamento.

| Criteri                       | Valutazione | Osservazioni             |
|-------------------------------|-------------|--------------------------|
| adattamento settore inferiore | buono       |                          |
| adattamento settore inferiore | buono       |                          |
| adattamento settore inferiore | buono       |                          |
| intervallo di confidenza      | ridotto     | $\overline{\phantom{0}}$ |

Tabella 7: Interpretazione dei plot diagnostici (fig. [15\)](#page-24-1)

<span id="page-25-0"></span>![](_page_25_Figure_3.jpeg)

Figura 16: Esempio di plot diagnostici di una variante di modello stazionaria con adattamento cattivo nel settore superiore (approccio BLOCK, Aare-Bern)

Nel complesso, il probability plot presenta un adattamento del modello alle osservazioni di media qualit`a. Dal quantile plot risulta un miglior adattamento nel settore inferiore, ma anche che il modello ha difficoltà nel raffigurare il più grande picco di portata. Ciò è visibile anche nel return level plot, nel quale le osservazioni maggiori si trovano al di fuori dell'intervallo di confidenza. Anche in questo caso il density plot può invece essere giudicato positivamente. Nel complesso, per questo esempio si può parlare di un adattamento medio.

| Criteri                       | Valutazione | Osservazioni                           |
|-------------------------------|-------------|----------------------------------------|
| adattamento settore inferiore | medio       | $\overline{\phantom{0}}$               |
| adattamento settore inferiore | medio       |                                        |
| adattamento settore inferiore | cattivo     | i valori più elevati sono sottostimati |
| intervallo di confidenza      | ridotto     | $\overline{\phantom{0}}$               |

Tabella 8: Interpretazione dei plot diagnostici (fig. [16\)](#page-25-0)

#### Variante di modello non stazionaria

La figura [17](#page-26-0) illustra i plot diagnostici della variante di modello mujump dell'approccio BLOCK per la stazione di misurazione Aare-Bern. Per entrambi i plot, l'adattamento `e simile a quello della variante stazionaria (cfr. fig. [16\)](#page-25-0). Non si nota praticamente alcuna variazione.

<span id="page-26-0"></span>![](_page_26_Figure_5.jpeg)

Figura 17: Esempio di plot diagnostici di una variante di modello non stazionaria (approccio BLOCK, mujump 1993, Aare-Bern)

La figura [18](#page-27-0) illustra i plot diagnostici della variante di modello sigjump dell'approccio POT per la stazione di misurazione Aare-Bern. Nel probability plot l'adattamento è nel complesso leggermente migliore rispetto alla variante stazionaria (nessuna fig.). Nel quantile plot l'adattamento è migliore rispetto alla variante stazionaria, in particolare nei settori medio e superiore.

<span id="page-27-0"></span>![](_page_27_Figure_0.jpeg)

Figura 18: Esempio di plot diagnostici di una variante di modello non stazionaria (approccio POT, sigjump 1993, Aare-Bern)

### Indice analitico

#### A Analisi dei punti di rottura . . . . . . . . . . . . . . . [2,](#page-2-2) [9](#page-9-2) B Basi di dati . . . . . . . . . . . . . . . . . . . . . . . . . . [2,](#page-2-2) [11,](#page-11-1) [21](#page-21-1) V  $\mathbf C$ Caso non stazionario  $\dots \dots \dots \dots 8, 17, 21$  $\dots \dots \dots \dots 8, 17, 21$  $\dots \dots \dots \dots 8, 17, 21$  $\dots \dots \dots \dots 8, 17, 21$  $\dots \dots \dots \dots 8, 17, 21$  $\dots \dots \dots \dots 8, 17, 21$ Varianti di modello non stazionarie . . . . . [19](#page-19-2) Varianti di modello stazionarie . . . . . . . . . . [8](#page-8-5) Caso stazionario . . . . . . . . . . . . . . . . . . . . . [8,](#page-8-5) [16,](#page-16-2) [21](#page-21-1) Varianti di modello stazionarie . . . . . . . . . . [8](#page-8-5) Cluster . . . . . . . . . . . . . . . . . . . . . . . . . . . . . . . . . . . . . .[8](#page-8-5)  $H$ HQ<sup>T</sup> . . . . . . . . . . . . . . . . . . . . . . . . . . . . . . . . . . . [18,](#page-18-3) [20](#page-20-1) I Indipendenza degli eventi . . . . . . . . . . . . . . . . . . . [.8](#page-8-5) Intervallo di confidenza . . . . . . . . . . . . . . . . . . . . [.18](#page-18-3) M mean residual life plot . . . . . . . . . . . . . . . . . . . . . [.13](#page-13-2) P Parametri di distribuzione . . . . . . . . . . . . . . . [7,](#page-7-5) [14](#page-14-3) Parametro di forma κ . . . . . . . . . . . . . . . . . . . [7](#page-7-5) Parametro di posizione µ . . . . . . . . . . . . . . . . [7](#page-7-5) Parametro di scala σ . . . . . . . . . . . . . . . . . . . . [7](#page-7-5) Tasso di incidenza λ . . . . . . . . . . . . . . . . . . . . . [7](#page-7-5) Periodo di analisi . . . . . . . . . . . . . . . . . . . . . . .[11,](#page-11-1) [24](#page-24-2) Intero periodo di analisi . . . . . . . . . . . . [11,](#page-11-1) [24](#page-24-2) Periodo di analisi (Punto di rottura) [11,](#page-11-1) [24](#page-24-2) Periodo di analisi POT . . . . . . . . . . . . . [11,](#page-11-1) [24](#page-24-2) Periodo di riferimento . . . . . . . . . . .[11,](#page-11-1) [20,](#page-20-1) [24](#page-24-2) Plot diagnostici . . . . . . . . . . . . . . . . . . . . . . . . [15,](#page-15-0) [16](#page-16-2) Density Plot . . . . . . . . . . . . . . . . . . . . . . . .[15,](#page-15-0) [16](#page-16-2) Probability Plot  $(P-P-Plot)$  .........[15,](#page-15-0) [16](#page-16-2) Quantile Plot  $(Q-Q-Plot)$  ............ [15,](#page-15-0) [16](#page-16-2)

Return Level Plot . . . . . . . . . . . . . . . . . . [15,](#page-15-0) [16](#page-16-2) Procedure parametriche . . . . . . . . . . . . . . . . . [7,](#page-7-5) [21](#page-21-1) Block Maximum (BLOCK) . . . . . . . . . . [7,](#page-7-5) [21](#page-21-1) Peaks Over Threshold (POT) ......... [7,](#page-7-5) [21](#page-21-1)

![](_page_28_Picture_300.jpeg)

![](_page_28_Picture_301.jpeg)